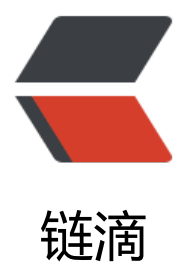

## Solo tomcat 启动[报错 R](https://ld246.com)ead skin [Pinghsu ]'"'"'s configuration failed: null

作者: fz8770

- 原文链接:https://ld246.com/article/1559107767487
- 来源网站: [链滴](https://ld246.com/member/fz8770)
- 许可协议:[署名-相同方式共享 4.0 国际 \(CC BY-SA 4.0\)](https://ld246.com/article/1559107767487)

看内容是皮肤插件为null, 导致tomcat也无法启动, 请问如何解决

是按照开发手册下载过皮肤过模块的, 但是还是这问题

git clone --recurse-submodules https://github.com/b3log/solo.git

[root@db11 test]# git clone --recurse-submodules https://github.com/b3log/solo.git

正克隆到 'solo'... remote: Enumerating objects: 28[, done.](https://github.com/b3log/solo.git) remote: Counting objects: 100% (28/28), done. remote: Compressing objects: 100% (16/16), done. remote: Total 43921 (delta 9), reused 23 (delta 9), pack-reused 43893 接收对象中: 100% (43921/43921), 92.06 MiB | 14.87 MiB/s, done. 处理 delta 中: 100% (24309/24309), done. 子模组 'src/main/webapp/skins' (https://github.com/b3log/solo-skins) 已为路径 'src/main/web pp/skins' 注册 正克隆到 'src/main/webapp/skins'... remote: Enumerating objects: 1110, done. remote: Counting objects: 100% (1110/1110), done. remote: Compressing objects: 100% (684/684), done. remote: Total 11660 (delta 785), reused 709 (delta 425), pack-reused 10550 接收对象中: 100% (11660/11660), 23.56 MiB | 5.19 MiB/s, done. 处理 delta 中: 100% (8743/8743), done.

## 皮肤模块是存在的

[root@db11 solo2]# ls src/main/webapp/skins/

9IPHP Bruce Community Finding Jane metro-hot next owmx-3.0 README.md treeouse

Andrea Casper favourite i-nove Medium NeoEase nijigen Pinghsu timeline yilia [root@db11 solo2]#

29-May-2019 13:13:42.352 信息 [localhost-startStop-1] org.apache.jasper.servlet.TldScanner.s anJars At least one JAR was scanned for TLDs yet contained no TLDs. Enable debug logging fo this logger for a complete list of JARs that were scanned but no TLDs were found in them. Sk pping unneeded JARs during scanning can improve startup time and JSP compilation time. [WARN ]-[2019-05-29 13:13:42]-[org.b3log.latke.Latkes:609]: !!!!Runtime mode is [DEVELOPM NT], please make sure configured it with [PRODUCTION] in latke.properties if deployed on pr duction environment!!!!

[INFO ]-[2019-05-29 13:13:43]-[org.b3log.solo.util.Markdowns:129]: [markdown-http] is not a ailable, uses built-in [flexmark] for markdown processing. Please read FAQ section in user gui e (https://hacpai.com/article/1492881378588) for more details.

[INFO ]-[2019-05-29 13:13:43]-[org.b3log.solo.SoloServletListener:99]: Solo is booting [ver=3. .1, servletContainer=Apache Tomcat/8.5.31, os=Linux, isDocker=false, markdownHttpAvailabl =false, pid=87665, runtimeDatabase=MYSQL, runtimeMode=DEVELOPMENT, jdbc.username root, jdbc.URL=jdbc:mysql://localhost:3306/solo?useUnicode=yes&characterEncoding=UTF- &useSSL=false&serverTimezone=UTC]

[ERROR]-[2019-05-29 13:13:43]-[org.b3log.latke.Latkes:829]: Read skin [Pinghsu]'s configurat on failed: null

[ERROR]-[2019-05-29 13:13:43]-[org.b3log.solo.SoloServletListener:315]: Can't load the defaul skins, please make sure skin [Pinghsu] is under skins directory and structure correctly